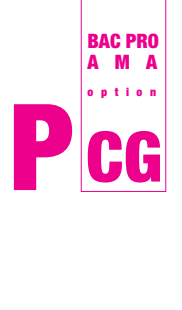

TECHNOLOGIE DE LA COMMUNICATION

# **le dépliant**

## **DÉFINITION ET FONCTION**

Le dépliant est un objet imprimé destiné à transmettre un message.

Il permet de diffuser une information concise et ordonnée. C'est un outil de communication souple, très visuel, simple et peu coûteux à produire.

En général, le dépliant s'adresse à un public assez large.

La durée de vie d'un dépliant est plus ou moins longue selon son contenu, le dépliant demeure valable tant que l'information qu'il contient est valable.

*Qu'est-ce qui fait qu'on se retrouve avec un dépliant dans la main ?*

Il doit être accrocheur visuellement pour attirer et provoquer la prise en main. Il doit capter l'attention du lecteur pour qu'il prenne le temps de lire les informations qu'il contient.

## **FACE PRINCIPALE > VISUEL ACCROCHEUR + TITRES**

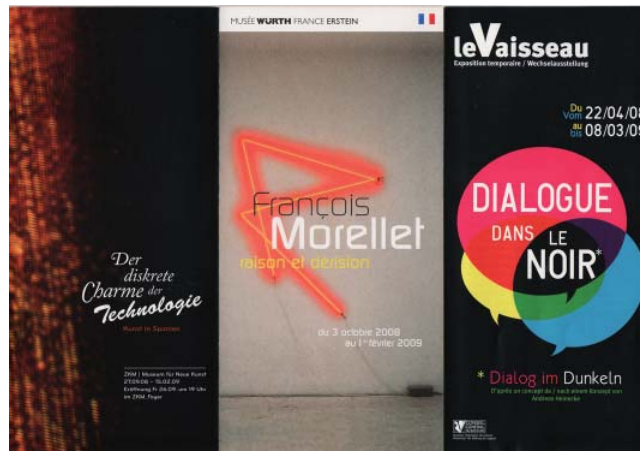

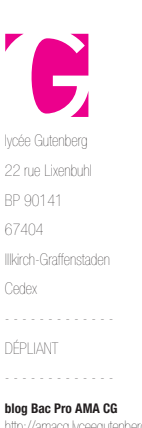

http://amacg.lyceegutenberg.net

**cahier de texte** http://chrindeau.f

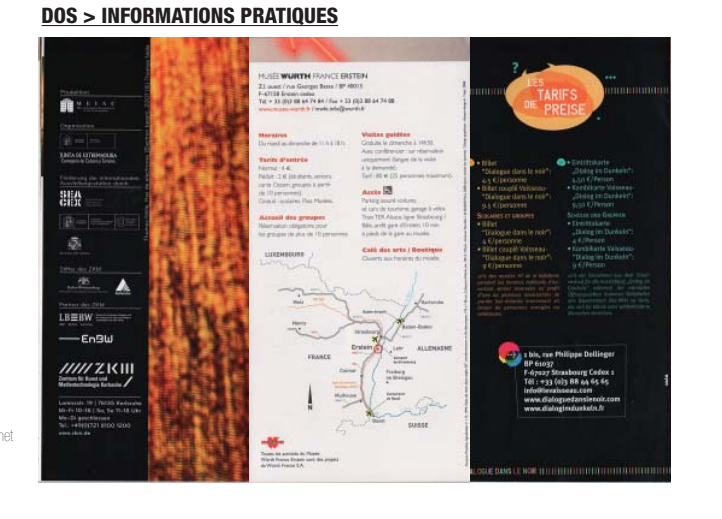

## **DÉFINITIONS**

## **Ergonomie**

L'ergonomie consiste à adapter le travail à l'être humain et le produit à l'utilisateur.

Connaissances sur la relation entre le corps humain et son environnement (rapport aux objets, positions, postures et attitudes...) qui permettent de concevoir des systèmes qui puissent être utilisés avec le maximum de confort, de sécurité et d'efficacité par le plus grand nombre.

*ergonomie de la page web ergonomie du poste de travail eclairage ergonomique*

## **DADDEL C**

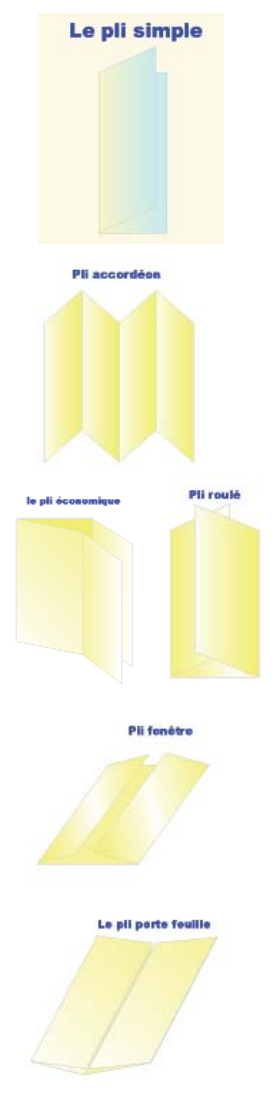

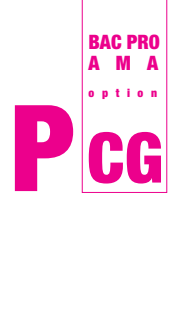

TECHNOLOGIE DE LA COMMUNICATION

**le dépliant**

## **ERGONOMIE ET ORGANISATION DE INFORMATIONS**

*Quelle différence «ergonomique» entre un dépliant et une affiche ?* 

Le dépliant est amené à être manipulé par le destinataire (contrairement à une affiche par exemple).

Il faut prendre en compte ce paramètre au moment de la conception en veillant à instaurer un ordre de lecture des différents volets.

L'information doit être organisée et hiérarchisée pour intéresser le lecteur.

Elle doit aussi respecter le sens de lecture :

- de gauche à droite et de haut en bas en Occident,
- de droite à gauche pour les langues arabes,
- à la verticale dans certains pays d'Orient.

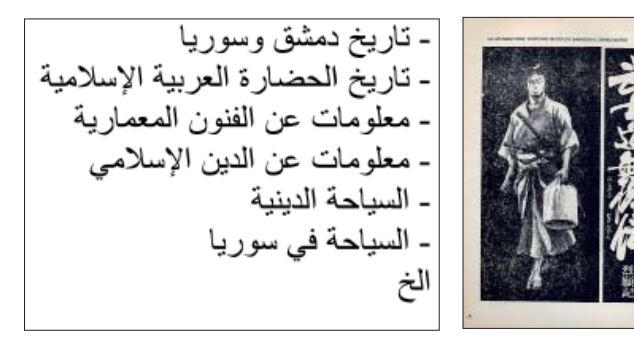

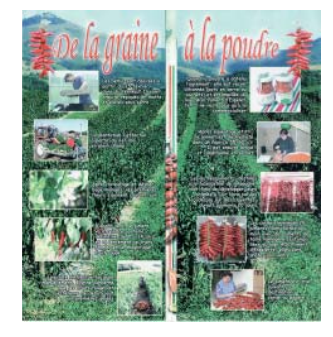

Visualisation des titres, des sous-titres, lisibilité des textes, taille et traitement des visuels, filets, couleurs et typos servent à la définition du graphisme général du dépliant.

Une grille aérée permet de structurer les informations visuelles et textuelles.

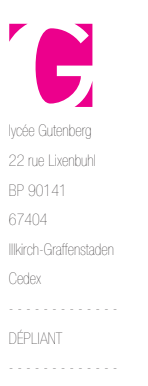

**blog Bac Pro AMA CG** http://amacg.lyceegutenberg.net

**cahier de texte** http://cbrindeau.fr

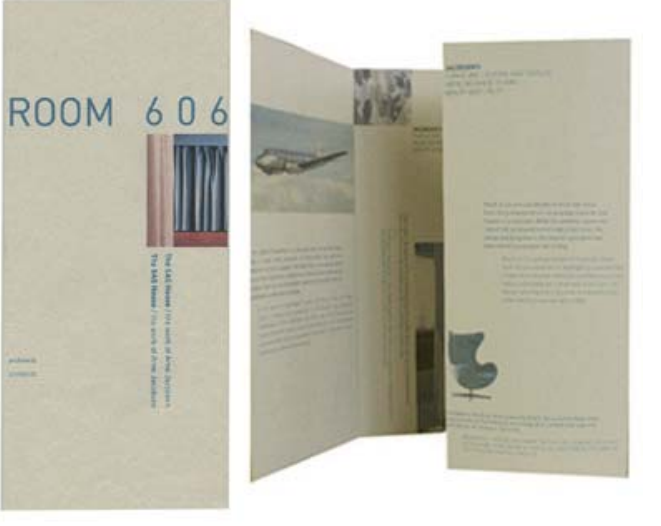

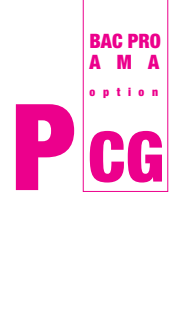

lycée Gutenberg 22 rue Lixenbuhl BP 90141 67404 Illkirch-Graffenstaden Cedex

DÉPLIANT

**blog Bac Pro AMA CG**

**cahier de texte** http://chrindeau.fr **le dépliant** TECHNOLOGIE DE LA COMMUNICATION

Pour concevoir un dépliant il faut en tout premier lieu bien connaître son sujet. Commencer par lire les textes à mettre en page et regrouper les éléments ensemble en évitant d'étaler les informations. Créer des zones, des parties, plus importantes que les autres, instaurer des points d'impact, repérer les endroits stratégiques et donner un parcours de lecture en relation avec l'ouverture des volets. Raconter une histoire avec un début (la face principale), un développement (l'intérieur) et une fin (le dos).

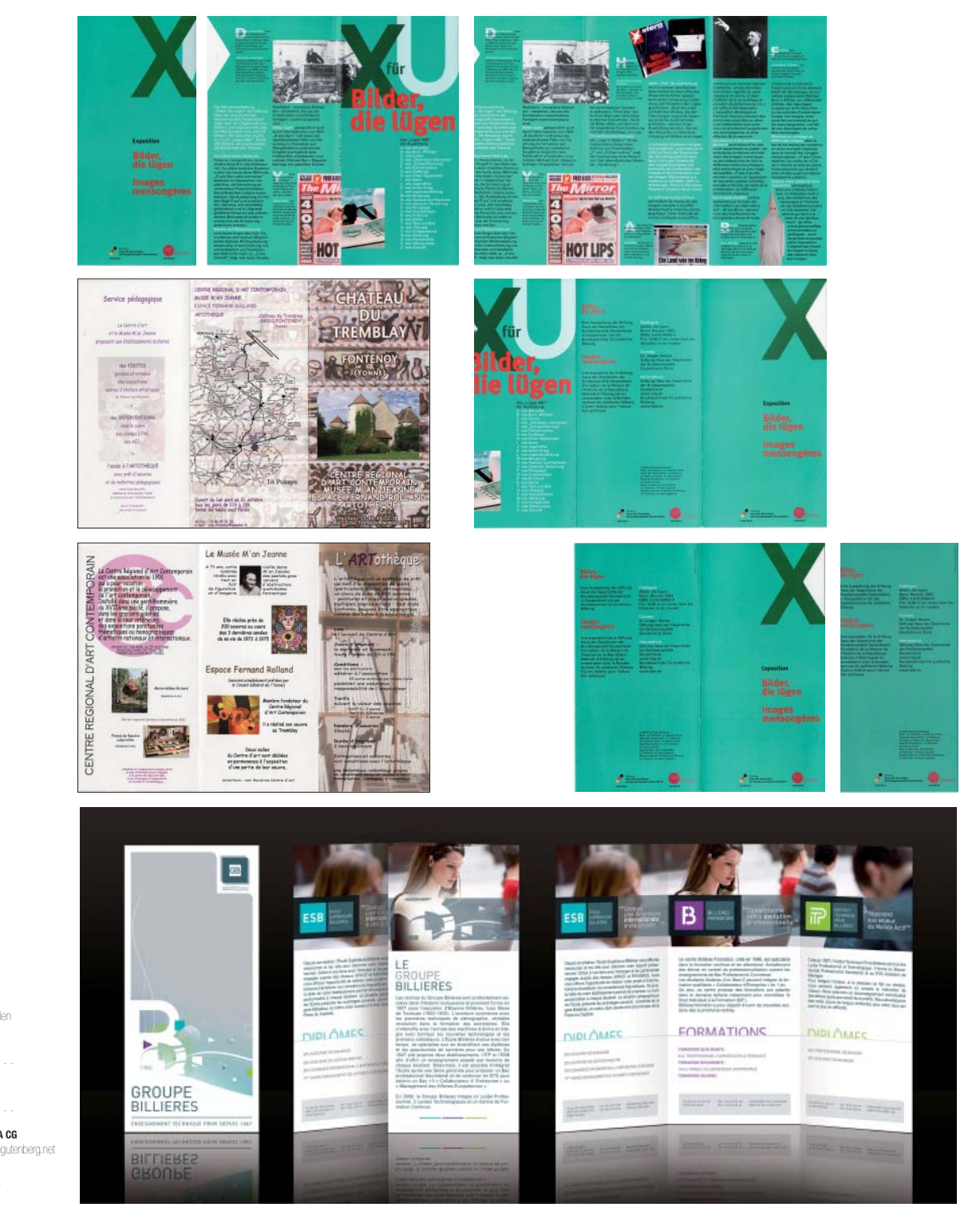

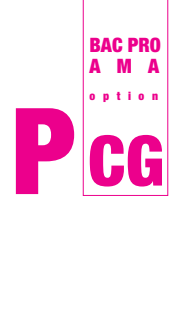

TECHNOLOGIE DE LA COMMUNICATION

## **le dépliant**

## **OBSERVATIONS ET MANIPULATIONS**

- CHOISIR un dépliant dans la boîte.
- $\Box$  OBSERVER le dépliant avant de l'ouvrir :
	- $>$  II s'agit d'un dépliant pour
	- $>$  Format :
		- $>$  Type de pli(s) :  $\_\_$
		- > Nombre de volets : \_\_\_\_\_\_\_\_\_\_\_\_\_\_\_\_\_\_\_\_\_\_\_\_\_\_\_\_\_\_\_\_\_\_\_\_\_\_

REPÉRER la face principale et le dos.

- $>$  La face principale est constiutée de
	- > Faire un croquis ci-contre de la face principale du dépliant et de la grille de mise en page des textes.
- MANIPULER le dépliant et DÉCOMPOSER les manipulations nécessaires pour balayer rapidement l'ensemble des informations. > Indiquer par des schémas l'enchaînement des étapes d'ouvertures des volets :  $1 - 2/5 - 2/3/4 - 5/6/1 - 6/1 - 6$

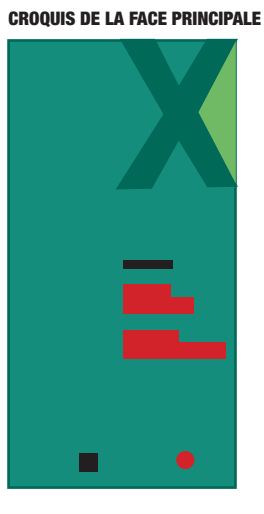

## **1 2 5 2 3 4** 6 1 6 1 **5 6 1 6 1 6**

 OBSERVER les couleurs et les typos utilisées > Une remarque à propos des couleurs ?

> Une remarque à propos des typos ?

[familles caractères, forces, hiérarchie des textes, styles...]

[contrastes, harmonie, dominante, traitement en aplats ou discrètement...]

## **GRILLE DE MISE EN PAGE DES TEXTES**

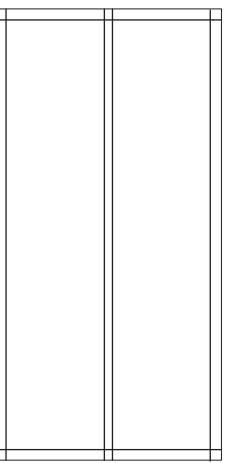

lycée Gutenberg 22 rue Lixenbuhl BP 90141 67404 Illkirch-Graffenstaden Cedex DÉPLIANT **blog Bac Pro AMA CG** http://amacg.lyceegutenberg.net

## **cahier de texte** http://chrindeau.fr

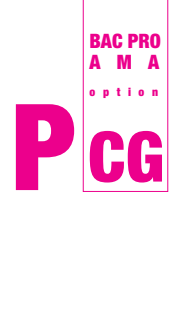

lycée Gutenberg 22 rue Lixenbuhl BP 90141 67404 Illkirch-Graffenstaden Cedex

**LeVaisseau** 

**DIALOG** 

DANS LE

Vialog i<mark>m Dun</mark>

DÉPLIANT

**blog Bac Pro AMA CG**

**cahier de texte** http://cbrindeau.fr TECHNOLOGIE DE LA COMMUNICATION

**le dépliant**

 $\mathbf{r}$ 

h

## **DÉFINITION ET FONCTION**

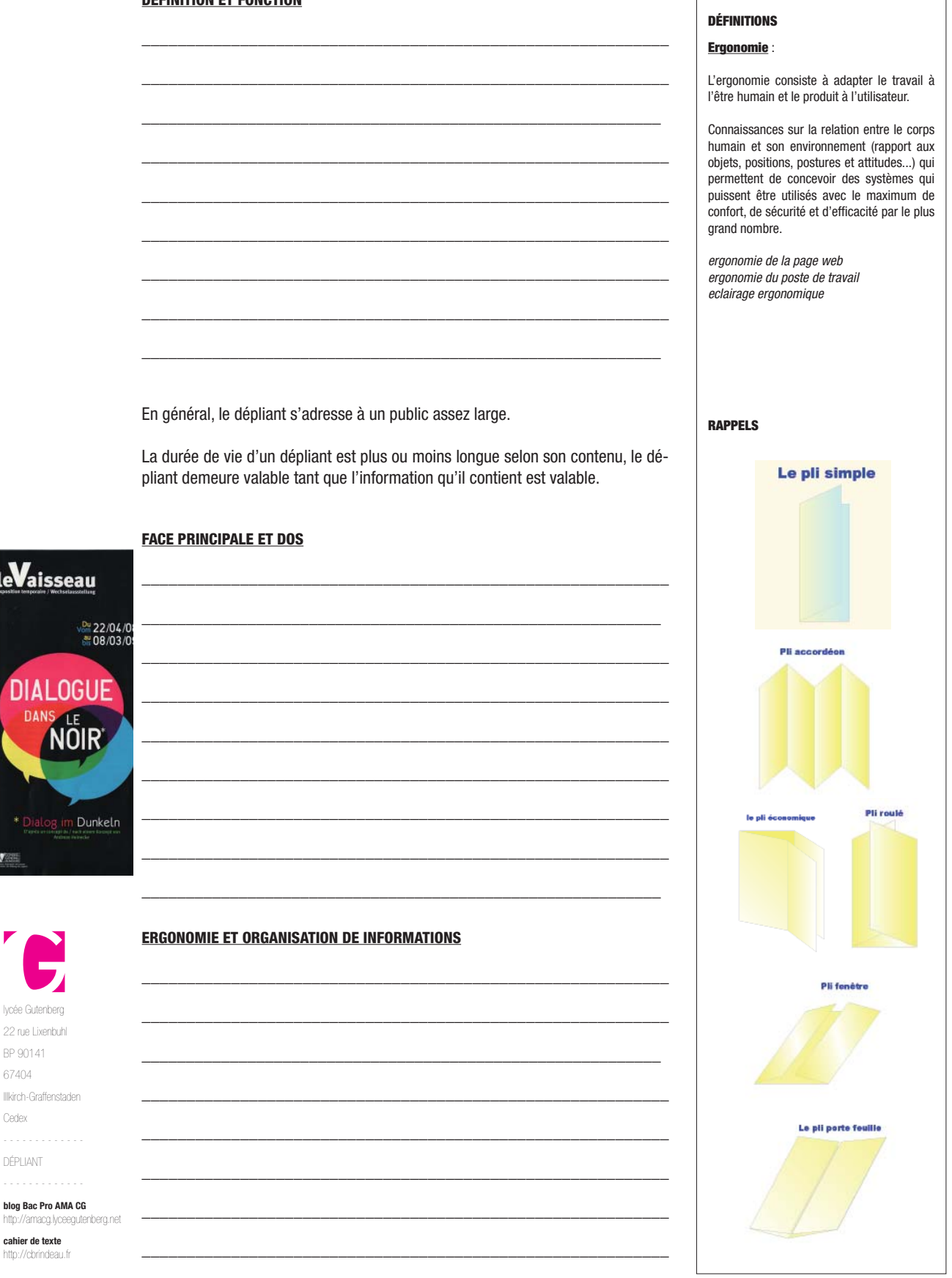

## **le dépliant**

Il faut prendre en compte ce paramètre au moment de la conception en veillant à instaurer un ordre de lecture des différents volets.

\_\_\_\_\_\_\_\_\_\_\_\_\_\_\_\_\_\_\_\_\_\_\_\_\_\_\_\_\_\_\_\_\_\_\_\_\_\_\_\_\_\_\_\_\_\_\_\_\_\_\_\_\_\_\_\_\_\_\_ \_\_\_\_\_\_\_\_\_\_\_\_\_\_\_\_\_\_\_\_\_\_\_\_\_\_\_\_\_\_\_\_\_\_\_\_\_\_\_\_\_\_\_\_\_\_\_\_\_\_\_\_\_\_\_\_\_\_\_

\_\_\_\_\_\_\_\_\_\_\_\_\_\_\_\_\_\_\_\_\_\_\_\_\_\_\_\_\_\_\_\_\_\_\_\_\_\_\_\_\_\_\_\_\_\_\_\_\_\_\_\_\_\_\_\_\_\_\_

Elle doit aussi respecter le sens de lecture :

- de gauche à droite et de haut en bas en Occident,
- de droite à gauche pour les langues arabes,
- à la verticale dans certains pays d'Orient.

Visualisation des titres, des sous-titres, lisibilité des textes, taille et traitement des visuels, filets, couleurs et typos servent à la définition du graphisme général du dépliant.

Une grille aérée permet de structurer les informations visuelles et textuelles.

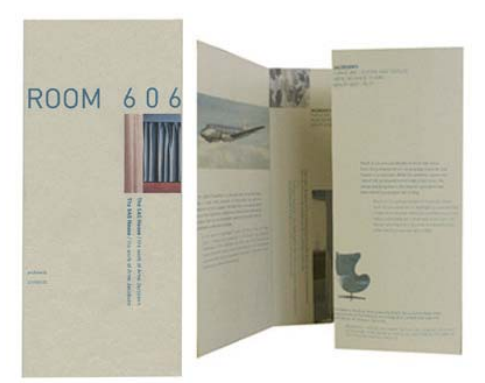

Pour concevoir un dépliant il faut en tout premier lieu bien connaître son sujet. Commencer par lire les textes à mettre en page et regrouper les éléments ensemble en évitant d'étaler les informations. Créer des zones, des parties, plus importantes que les autres, instaurer des points d'impact, repérer les endroits stratégiques et donner un parcours de lecture en relation avec l'ouverture des volets. Raconter une histoire avec un début (la face principale), un développement (l'intérieur) et une fin (le dos).

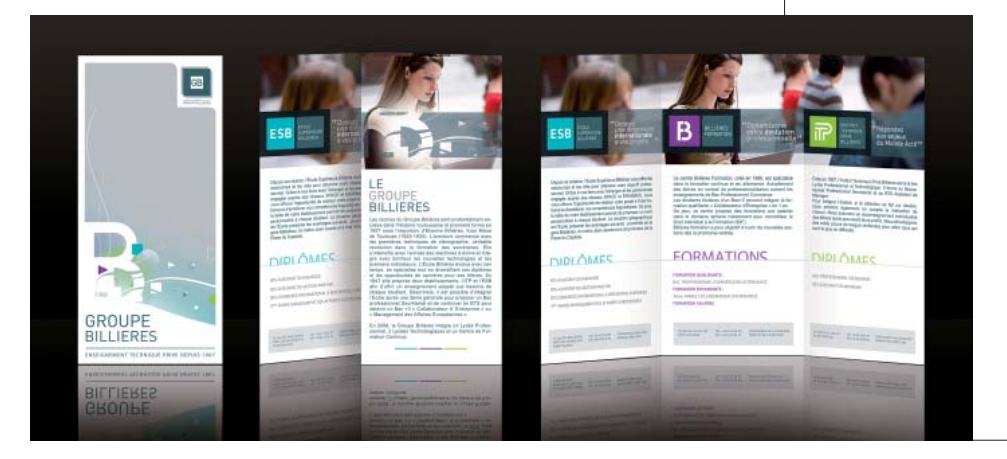

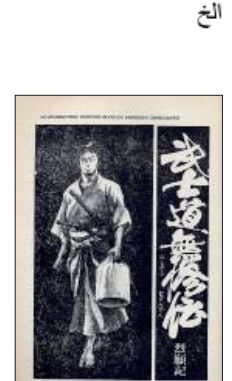

- تاريخ دمشق وسوريا - تاريخ الحضارة العربية الإسلام ـ معلوّمات عن الدين الإسلاميّ

- السياحة الدينية - السيَاحة في سوريا

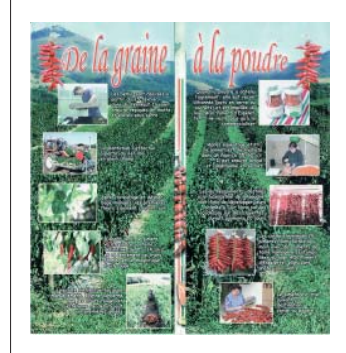

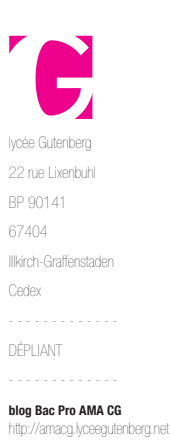

**BAC PRO AMA option**

**PCG**

**cahier de texte** http://chrindeau.f TECHNOLOGIE DE LA COMMUNICATION PRÉNOM / NOM :

**BAC PRO AMA option PCG**

**le dépliant** 

## **OBSERVATIONS ET MANIPULATIONS**

 CHOISIR un dépliant dans la boîte.  $\Box$  OBSERVER le dépliant avant de l'ouvrir :  $>$  II s'agit d'un dépliant pour  $>$  Format :  $>$  Type de pli(s) :  $\_\_$ > Nombre de volets : \_\_\_\_\_\_\_\_\_\_\_\_\_\_\_\_\_\_\_\_\_\_\_\_\_\_\_\_\_\_\_\_\_\_\_\_\_\_ REPÉRER la face principale et le dos.  $>$  La face principale est constiutée de > Faire un croquis ci-contre de la face principale du dépliant et de la grille de mise en page des textes. MANIPULER le dépliant et DÉCOMPOSER les manipulations nécessaires pour balayer rapidement l'ensemble des informations. **CROQUIS DE LA FACE PRINCIPALE**

> Indiquer par des schémas l'enchaînement des étapes d'ouvertures des volets :  $1 - 2/5 - 2/3/4 - 5/6/1 - 6/1 - 6$ 

## **GRILLE DE MISE EN PAGE DES TEXTES**

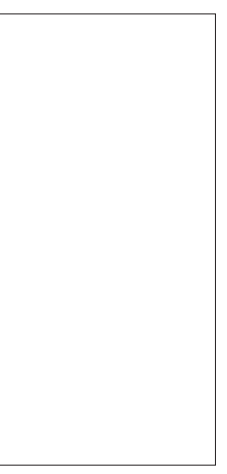

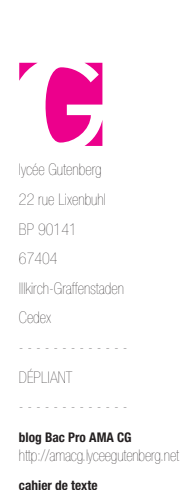

- OBSERVER les couleurs et les typos utilisées
	- > Une remarque à propos des couleurs ?
		- [contrastes, harmonie, dominante, traitement en aplats ou discrètement...]

\_\_\_\_\_\_\_\_\_\_\_\_\_\_\_\_\_\_\_\_\_\_\_\_\_\_\_\_\_\_\_\_\_\_\_\_\_\_\_\_\_\_\_\_\_\_\_\_\_\_\_\_\_\_\_\_\_\_\_\_\_\_\_\_\_\_\_\_\_\_\_\_\_\_\_\_\_\_\_\_\_\_\_\_\_\_\_ \_\_\_\_\_\_\_\_\_\_\_\_\_\_\_\_\_\_\_\_\_\_\_\_\_\_\_\_\_\_\_\_\_\_\_\_\_\_\_\_\_\_\_\_\_\_\_\_\_\_\_\_\_\_\_\_\_\_\_\_\_\_\_\_\_\_\_\_\_\_\_\_\_\_\_\_\_\_\_\_\_\_\_\_\_\_\_ \_\_\_\_\_\_\_\_\_\_\_\_\_\_\_\_\_\_\_\_\_\_\_\_\_\_\_\_\_\_\_\_\_\_\_\_\_\_\_\_\_\_\_\_\_\_\_\_\_\_\_\_\_\_\_\_\_\_\_\_\_\_\_\_\_\_\_\_\_\_\_\_\_\_\_\_\_\_\_\_\_\_\_\_\_\_\_ \_\_\_\_\_\_\_\_\_\_\_\_\_\_\_\_\_\_\_\_\_\_\_\_\_\_\_\_\_\_\_\_\_\_\_\_\_\_\_\_\_\_\_\_\_\_\_\_\_\_\_\_\_\_\_\_\_\_\_\_\_\_\_\_\_\_\_\_\_\_\_\_\_\_\_\_\_\_\_\_\_\_\_\_\_\_\_ \_\_\_\_\_\_\_\_\_\_\_\_\_\_\_\_\_\_\_\_\_\_\_\_\_\_\_\_\_\_\_\_\_\_\_\_\_\_\_\_\_\_\_\_\_\_\_\_\_\_\_\_\_\_\_\_\_\_\_\_\_\_\_\_\_\_\_\_\_\_\_\_\_\_\_\_\_\_\_\_\_\_\_\_\_\_\_ \_\_\_\_\_\_\_\_\_\_\_\_\_\_\_\_\_\_\_\_\_\_\_\_\_\_\_\_\_\_\_\_\_\_\_\_\_\_\_\_\_\_\_\_\_\_\_\_\_\_\_\_\_\_\_\_\_\_\_\_\_\_\_\_\_\_\_\_\_\_\_\_\_\_\_\_\_\_\_\_\_\_\_\_\_\_\_  $\_$  , and the set of the set of the set of the set of the set of the set of the set of the set of the set of the set of the set of the set of the set of the set of the set of the set of the set of the set of the set of th

- > Une remarque à propos des typos ?
- [familles caractères, forces, hiérarchie des textes, styles...]

http://chrindeau.fr